## **Inhaltsverzeichnis**

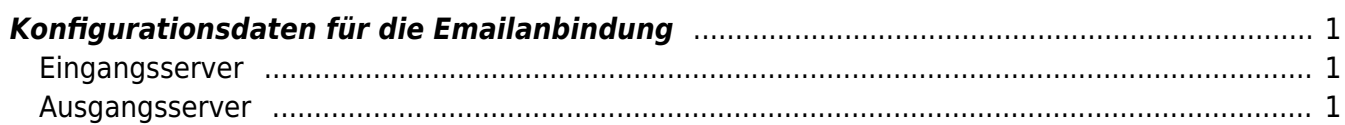

## <span id="page-1-0"></span>**Konfigurationsdaten für die Emailanbindung**

## <span id="page-1-1"></span>**Eingangsserver**

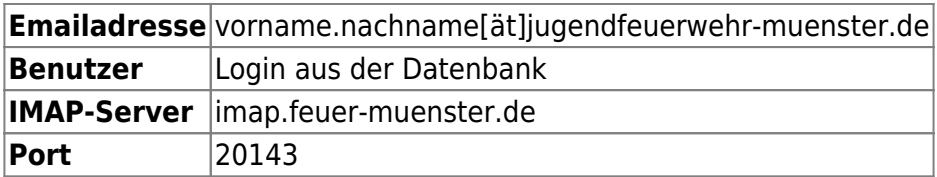

## <span id="page-1-2"></span>**Ausgangsserver**

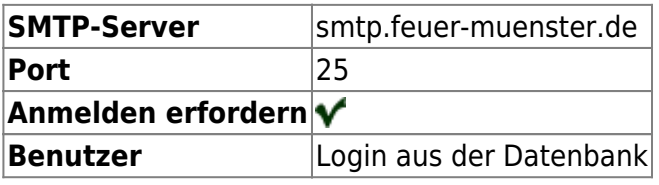

From: <https://doku.feuer-muenster.de/> - **Feuerwehr Münster DokuWiki**

Permanent link: **[https://doku.feuer-muenster.de/doku.php/emailclient\\_konfiguration?rev=1515696239](https://doku.feuer-muenster.de/doku.php/emailclient_konfiguration?rev=1515696239)**

Last update: **2018/01/11 19:43**

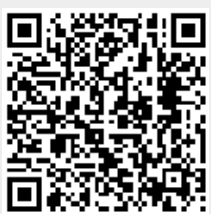